<span id="page-0-4"></span>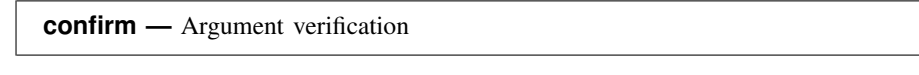

[Description](#page-0-0) [Syntax](#page-0-1) [Option](#page-0-2) [Remarks and examples](#page-0-3) [Also see](#page-4-0)

# <span id="page-0-0"></span>**Description**

<span id="page-0-1"></span>confirm verifies that the arguments following confirm . . . are of the claimed type and issues the appropriate error message and nonzero return code if they are not.

# **Syntax**

confirm existence *string* <u>conf</u>irm [new] <u>f</u>ile *[filename](http://www.stata.com/manuals14/u11.pdf#u11.6Filenamingconventions)* confirm  $\lceil$  numeric  $|\texttt{string}|$  date  $\lceil$  format *string* confirm names *names* <u>conf</u>irm [integer] <u>n</u>umber *string* confirm matrix *string* confirm scalar *string* <u>conf</u>irm  $\lceil$  new  $\rceil$  numeric  $\lceil$  string  $\lceil$  str#  $\lceil$  *[type](http://www.stata.com/manuals14/d.pdf#ddatatypes)*  $\rceil$   $\lceil$  variable *[varlist](http://www.stata.com/manuals14/u11.pdf#u11.4varlists)*  $\lceil$  , exact  $\rceil$ where *type* is byte | int | long | float | double | str*#* | strL }

# <span id="page-0-2"></span>**Option**

<span id="page-0-3"></span>exact specifies that a match be declared only if the names specified in *[varlist](http://www.stata.com/manuals14/u11.pdf#u11.4varlists)* match. By default, names that are abbreviations of variables are considered to be a match.

# **Remarks and examples [stata.com](http://stata.com)**

Remarks are presented under the following headings:

[confirm existence](#page-1-0) [confirm file](#page-1-1) [confirm format](#page-1-2) [confirm names](#page-2-0) [confirm number](#page-2-1) [confirm matrix](#page-3-0) [confirm scalar](#page-3-1) [confirm variable](#page-3-2)

confirm is useful in do-files and programs when you do not want to bother issuing your own error message. confirm can also be combined with capture to detect and handle error conditions before they arise; also see [P] [capture](http://www.stata.com/manuals14/pcapture.pdf#pcapture).

#### <span id="page-1-0"></span>**confirm existence**

<span id="page-1-1"></span>confirm existence displays the message "" in found where something expected" and produces a return code of 6 if *string* does not exist.

#### **confirm file**

confirm file verifies that *filename* exists and is readable and issues the appropriate error message and return code if not.

confirm new file verifies that *filename* does not exist and that *filename* could be opened for writing, and issues the appropriate error message and return code if not.

The possible error messages and return codes are

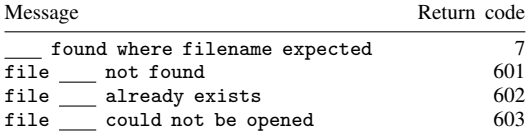

Return codes of 7 and 603 are possible for both confirm file and confirm new file. For confirm new file, a return code of 603 indicates that the filename is invalid, the specified directory does not exist, or the directory permissions do not allow you to create a new file. For instance, even if *filename* does not exist, confirm new file *newdir*\*newfile* will generate an error if *newdir* does not exist and if you do not have permissions to create a file in *newdir*. confirm new file *filename* will fail if you do not have adequate permissions to create a new file in the current working directory.

## <span id="page-1-2"></span>**confirm format**

confirm format verifies that *string* is a valid variable display format. It produces the message

'*string*' found where format expected

with a return code of 7 if the format is not valid. It produces the message

'' found where format expected

with a return code of 7 if the format is empty.

confirm numeric format specifies that the argument must be a valid numeric format. Valid numeric formats are general, fixed, and exponential. If not, it produces a return code of 7 and the message

'*string*' found where numeric format expected

or

'' found where numeric format expected

if *string* is empty.

confirm string format specifies that the argument must be a valid string format. If not, it produces a return code of 7 and the message

```
'string' found where string format expected
```
or

'' found where string format expected

if *string* is empty.

confirm date format specifies that the argument must be a valid date format. If not, it produces a return code of 7 and the message

'*string*' found where date format expected

or

'' found where date format expected

<span id="page-2-0"></span>if *string* is empty.

## **confirm names**

confirm names verifies that the argument or arguments are valid names according to Stata's naming conventions. It produces the message

```
{name | nothing} invalid name
```
<span id="page-2-1"></span>with a return code of 7 if the names are not valid.

## **confirm number**

confirm number verifies that the argument can be interpreted as a number, such as 1, 5.2, -5.2, or 2.5e+10. It produces the message

{*string* | nothing} found where number expected

with a return code of 7 if not.

confirm integer number specifies that the argument must be an integer, such as 1 or 2.5e+10, but not 5.2 or −5.2. If not, it produces a return code of 7 and a slight variation on the message above:

{*string* | nothing} found where integer expected

#### <span id="page-3-0"></span>**confirm matrix**

confirm matrix verifies that *string* is a matrix. It produces the message

matrix *string* not found

<span id="page-3-1"></span>with a return code of 111 if *string* is not a matrix.

#### **confirm scalar**

confirm scalar verifies that *string* is a scalar. It produces the message

scalar *string* not found

<span id="page-3-2"></span>with a return code of 111 if *string* is not a scalar.

### **confirm variable**

confirm variable verifies that *varlist* can be interpreted as an existing varlist of any types of variables. If not, the appropriate error message and nonzero return code are returned:

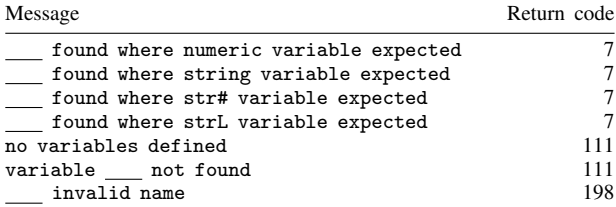

confirm numeric variable specifies that all the variables are numeric. If the variable exists but is not numeric, Stata displays the message

'*varname*' found where numeric variable expected

or

'' found where numeric variable expected

with a return code of 7 if *varlist* is not specified.

confirm string variable specifies that all the variables are strings, meaning str*#* or strL. If the variable exists but is not a string variable, Stata displays the message

'*varname*' found where string variable expected

or

```
'' found where string variable expected
```
with a return code of 7 if *varlist* is not specified.

◁

◁

confirm str# variable specifies that all the variables are str*#*, such as str10 or str42, but are not strLs.

confirm *type* variable specifies that all variables are of the indicated storage type. For example, confirm int variable myvar, confirm float variable myvar thatvar, or confirm strL variable blobvar. As with confirm string variable, the appropriate message and return code of 7 are possible.

confirm new variable verifies that *varlist* can be interpreted as a new varlist. The possible messages and return codes are

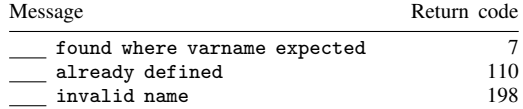

#### Example 1

confirm is a cheap way to include minimal syntax checking in your programs. For instance, you have written a program that is supposed to take a one-integer argument. Although you do not have to include any syntax checking at all—the program will probably fail with some error if the argument is incorrect—it is safer to add one line at the top of the program:

confirm integer number '1'

Now if the first argument is not an integer, you will get a reasonable error message, and the program will stop automatically.

Example 2

More sophisticated programs often combine the confirm and capture commands. For instance, ttest has a complex syntax: if the user types ttest var=5, it tests that the mean of var is 5 using one set of formulas, and if the user types ttest var=var2, it tests equality of means by using another set of formulas. Whether there is a number or a variable to the right of the equal sign determines which set of formulas ttest uses. This choice was done by

```
capture confirm number 'exp'
if _rc==0 {
          (code for test against a constant )
          exit
}
(code for test of two variables )
```
## <span id="page-4-0"></span>**Also see**

[P] [capture](http://www.stata.com/manuals14/pcapture.pdf#pcapture) — Capture return code